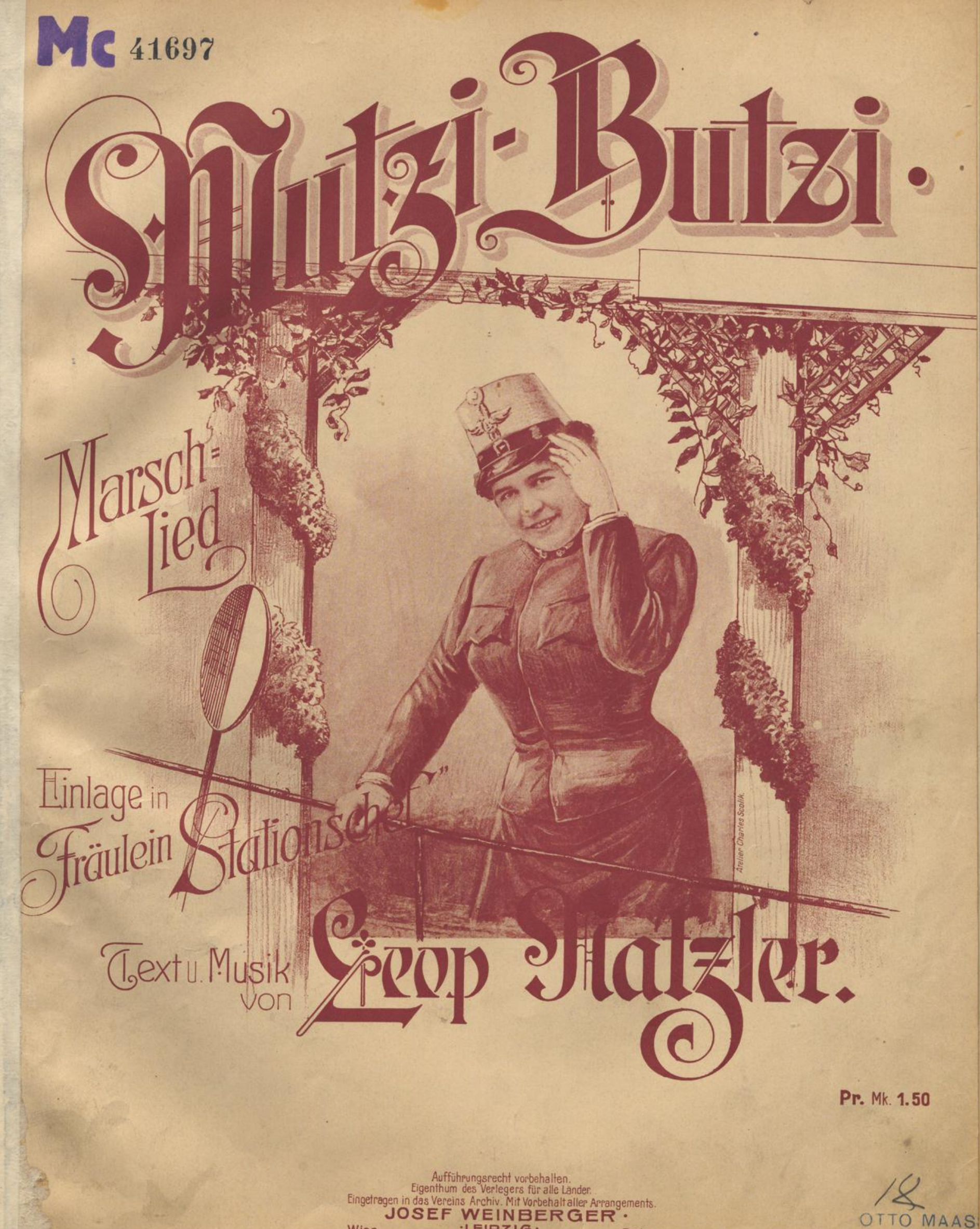

LEIPZIG

Querstrasse Nº13

Paris

76. Rue d' Anjou.

Wien

I.Maximilianstrasse 11.

OTTO MAAS **Musik-Verlag & Sort** 

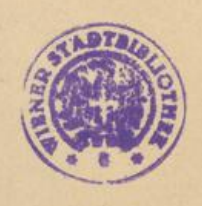

 $M. V. V. 41697$ 

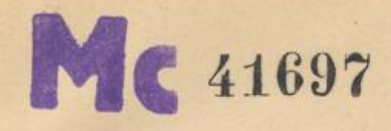

Frau HANSI NIESE gewidmet.

## Mutzi-Butzi. Marsch-Lied.

Damentext.

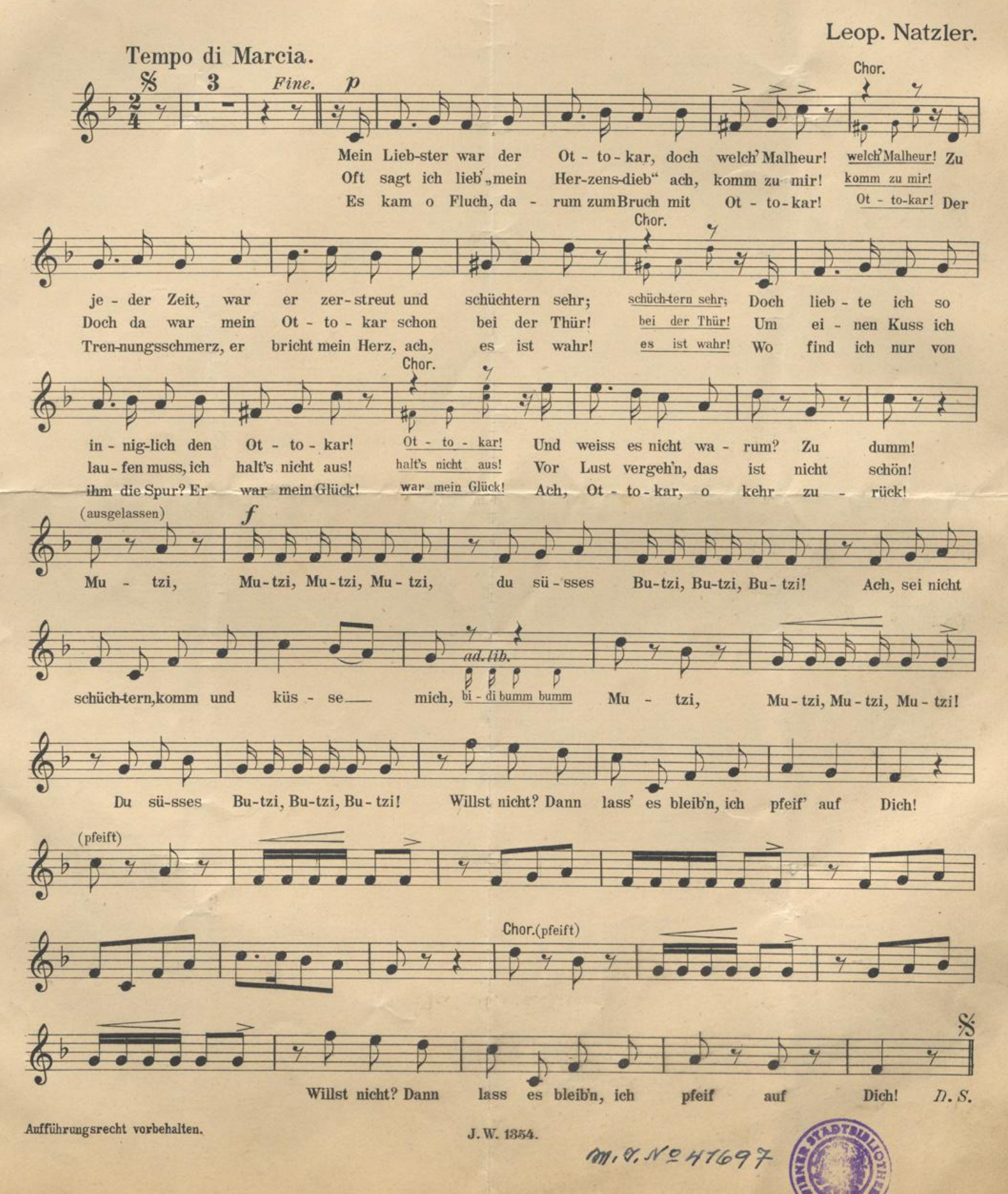

Frau HANSI NIESE gewidmet.

## Mutzi-Butzi. Marsch-Lied.

Herrentext.

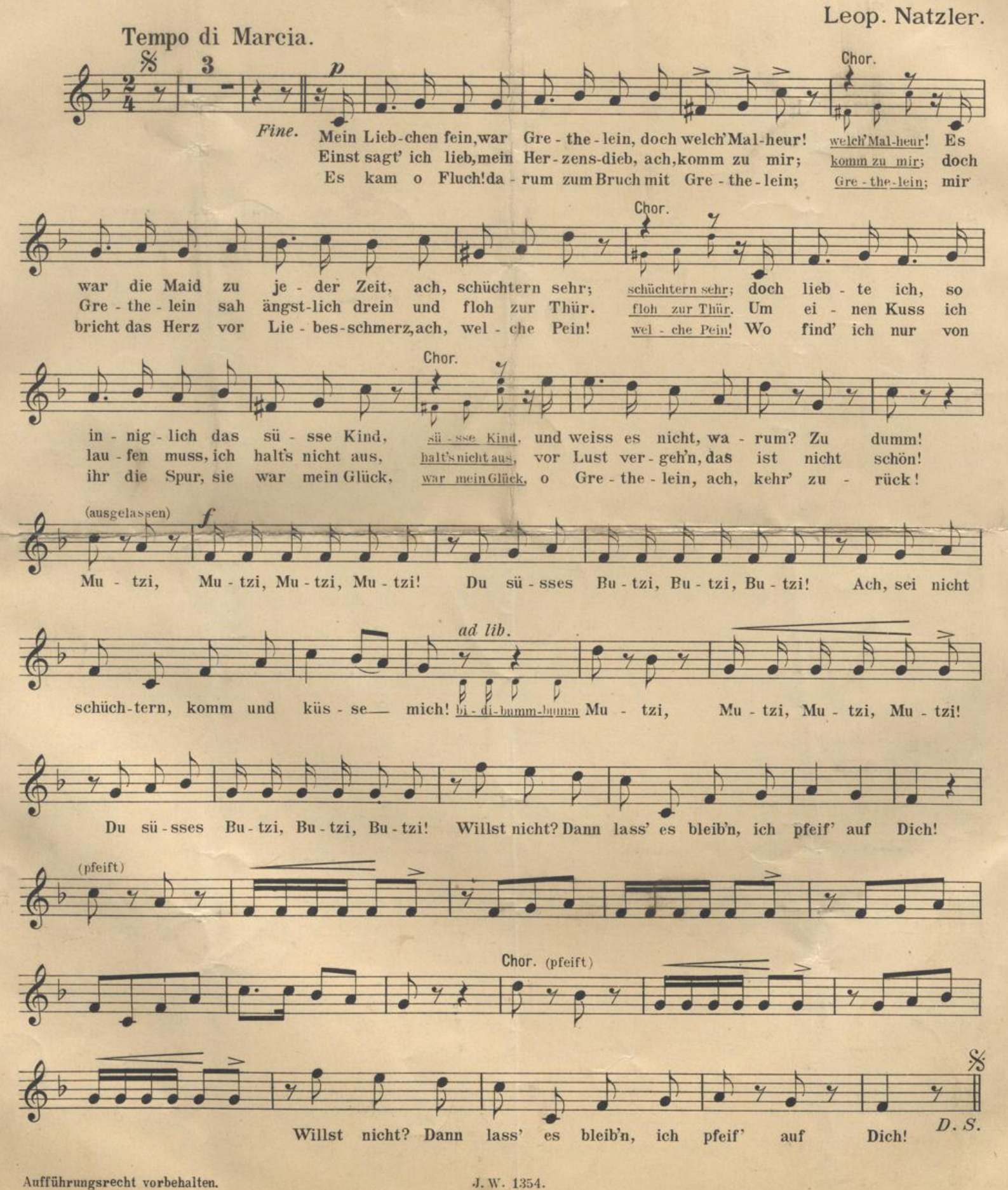

Aufführungsrecht vorbehalten.

Frau HANSI NIESE gewidmet. Mutzi-Butzi. Marsch-Lied.

 $\overline{\mathbf{S}}$ 

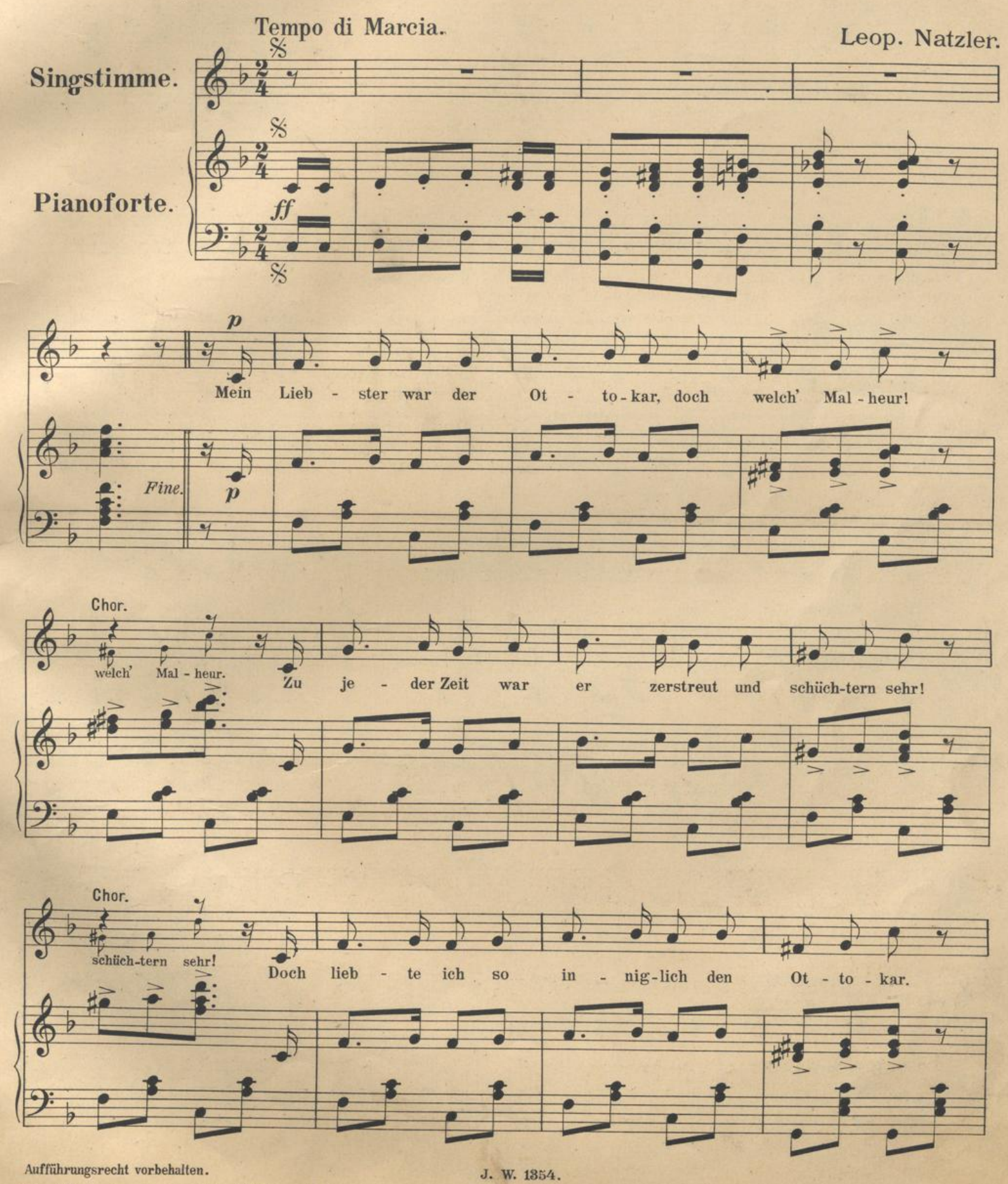

Stich und Druck von Jos. Eberle & C? Wien, VII. Seidengasse 3 - 9.

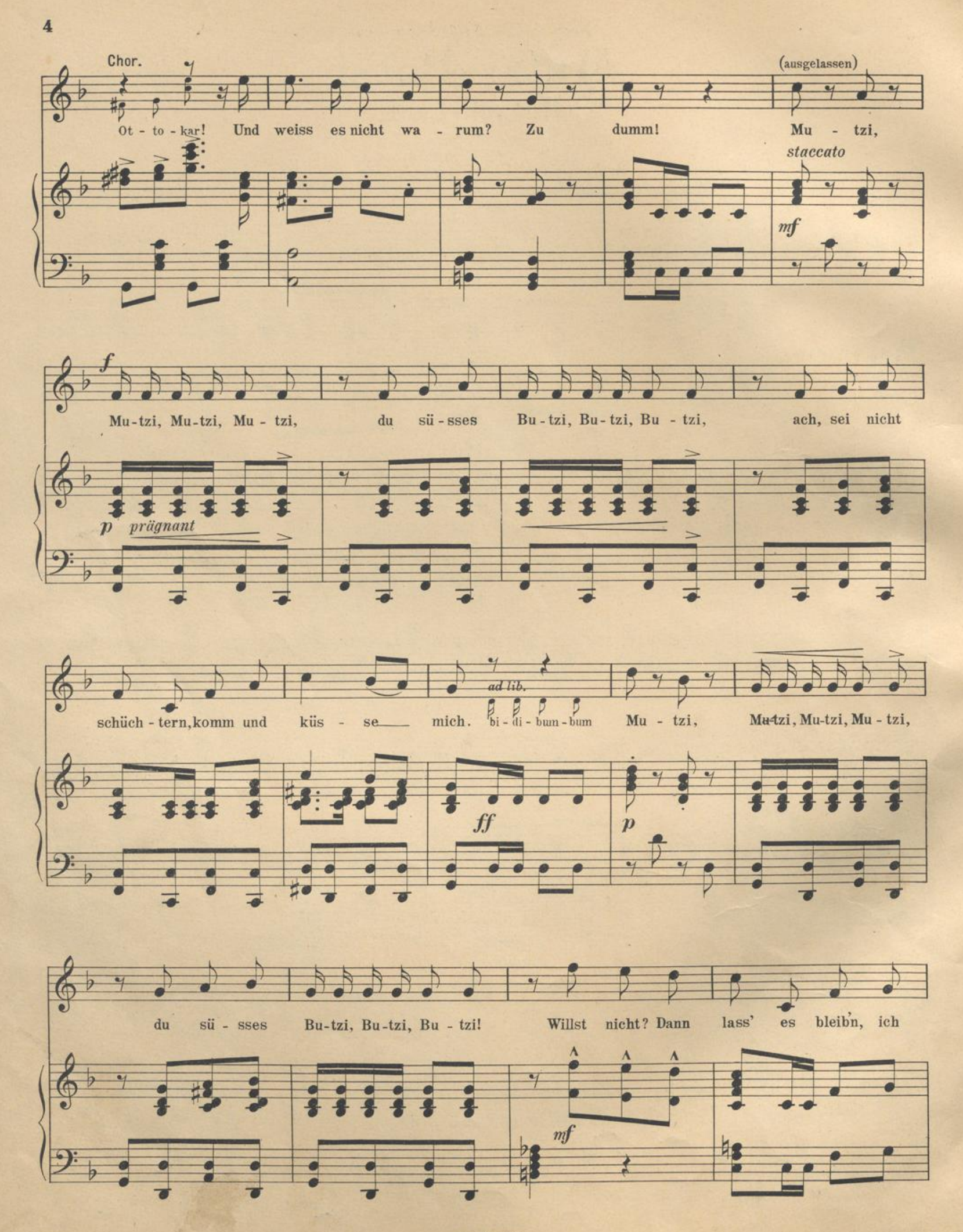

J. W. 1354.

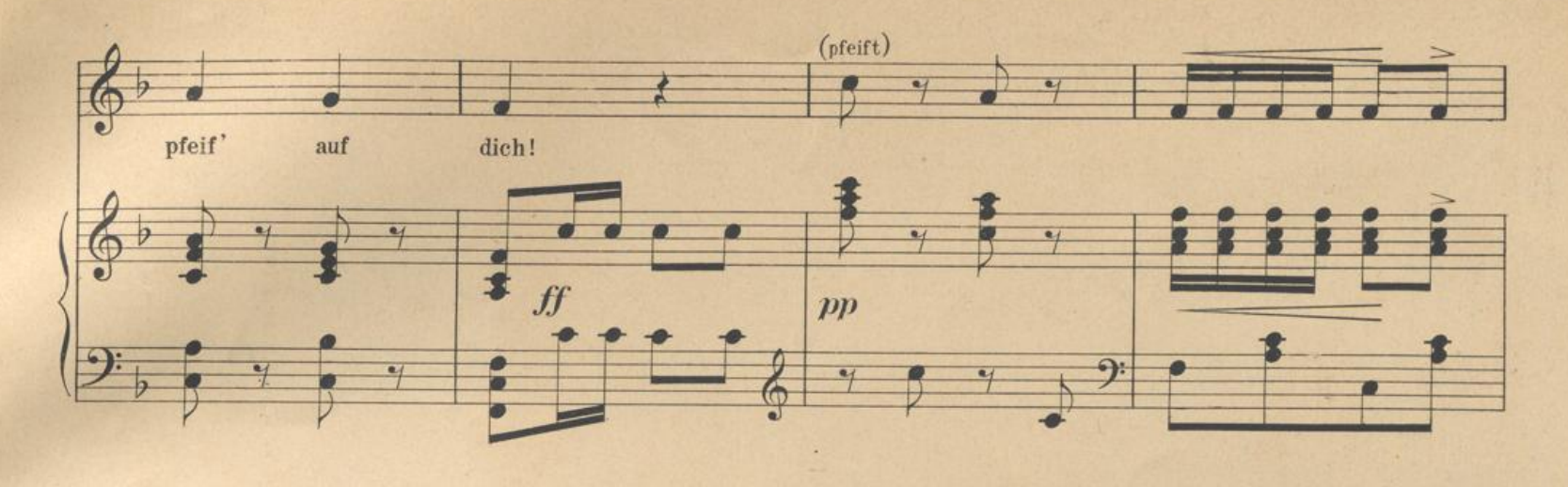

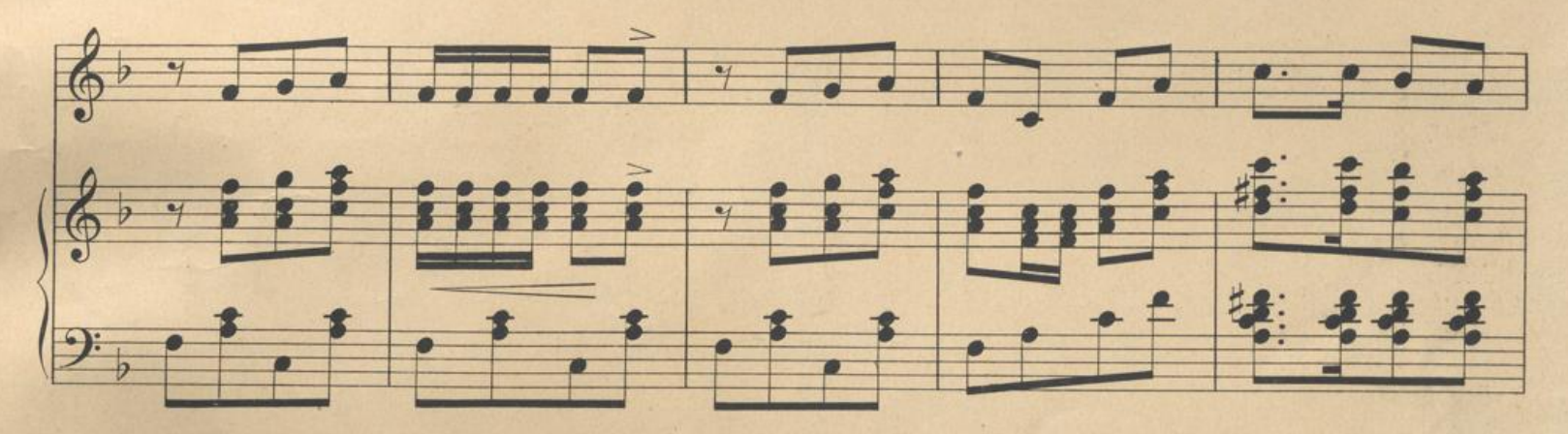

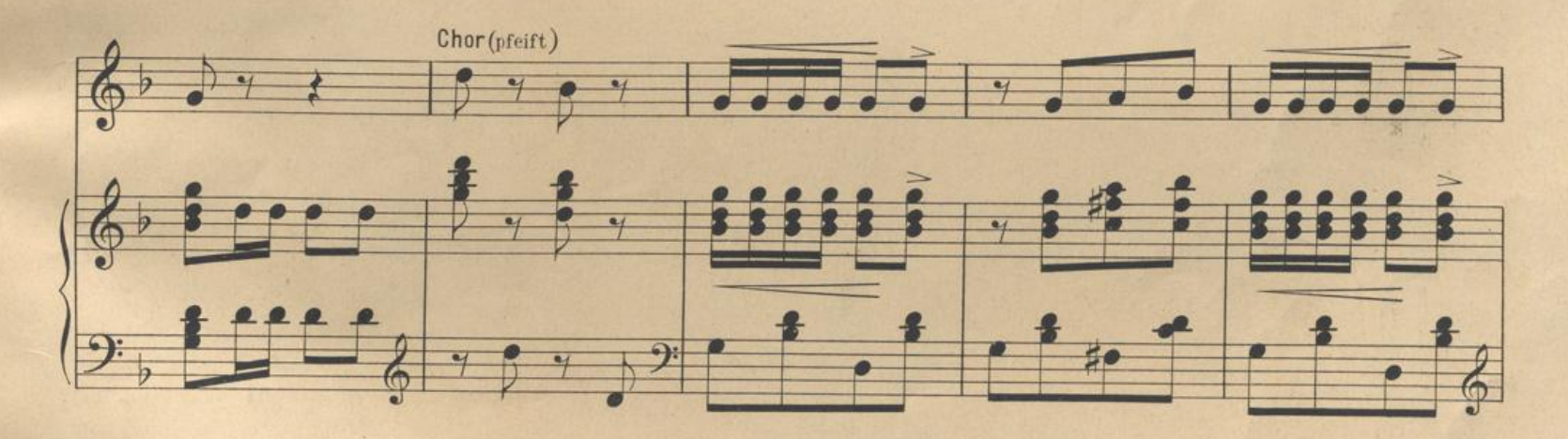

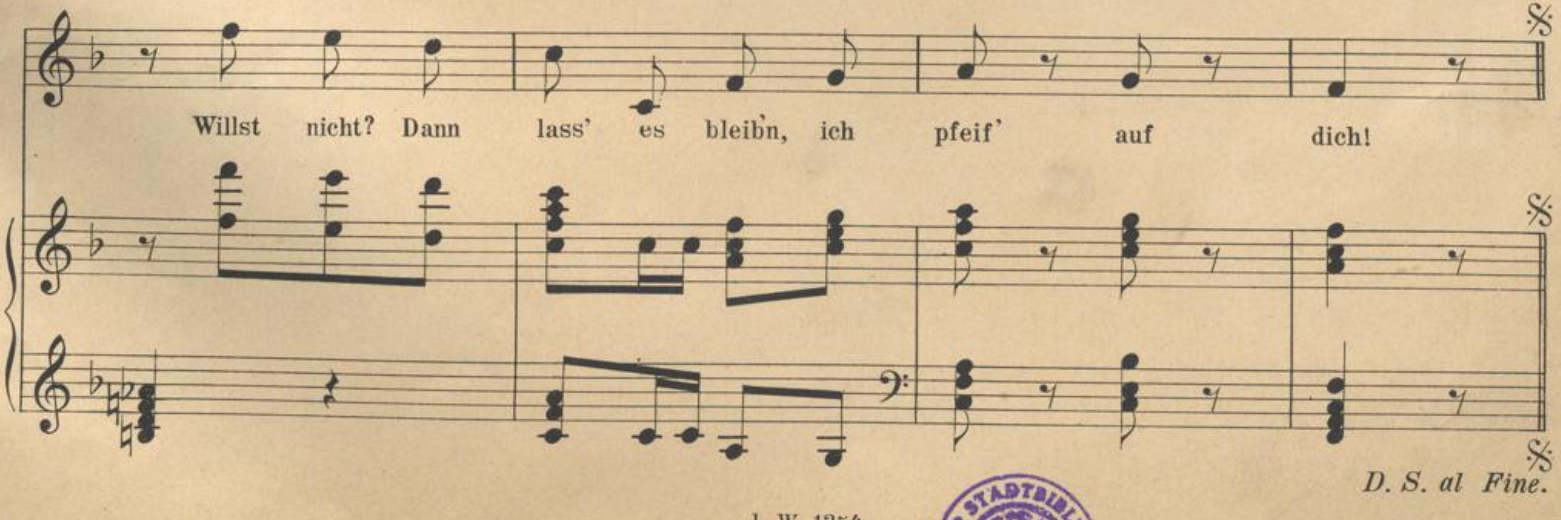

J. W. 1354.

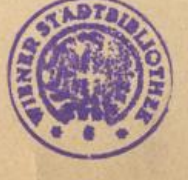

## Populäre englische Schlager

aus dem Verlage JOSef Weinberger, Leipzig-Wien.

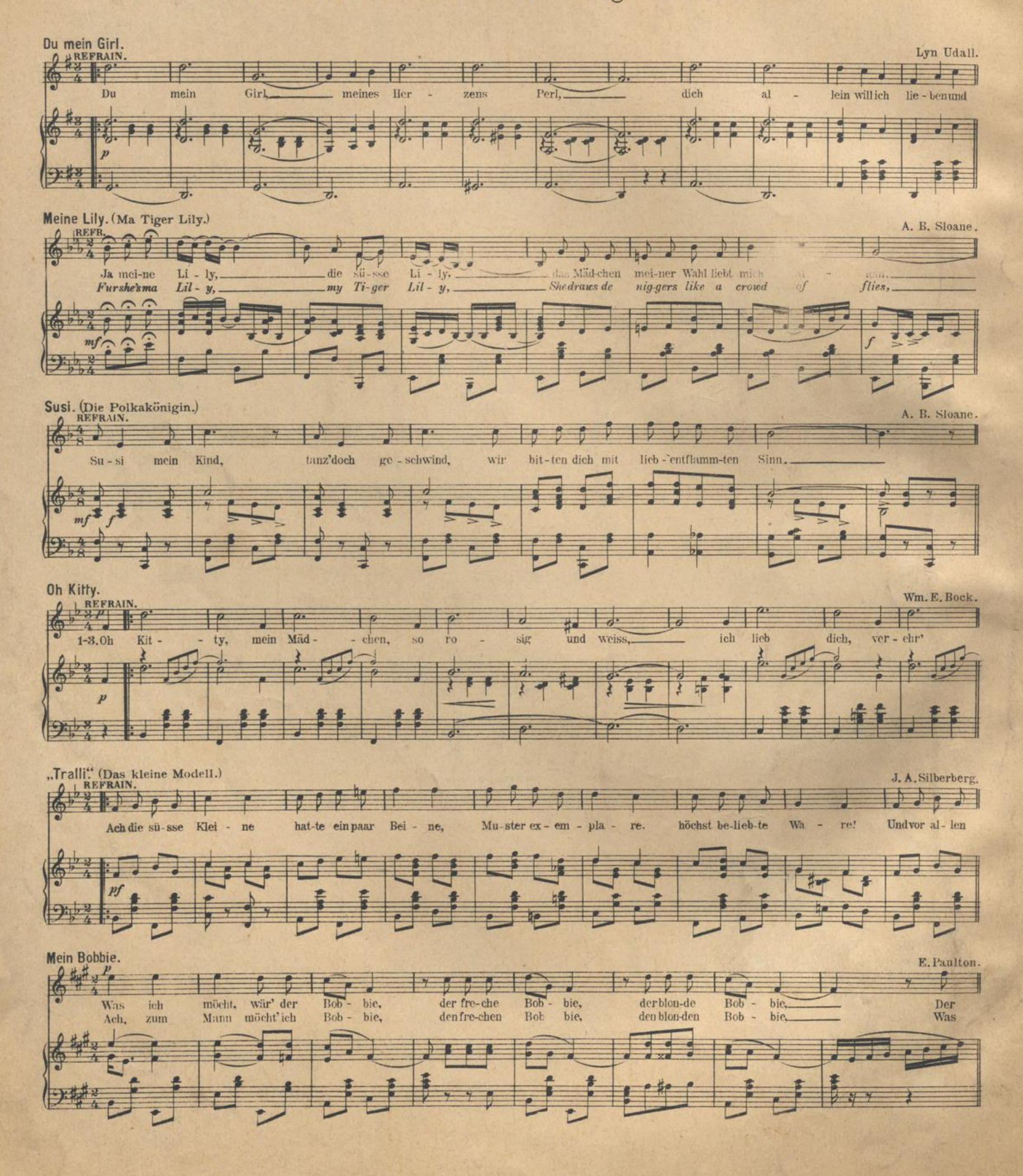

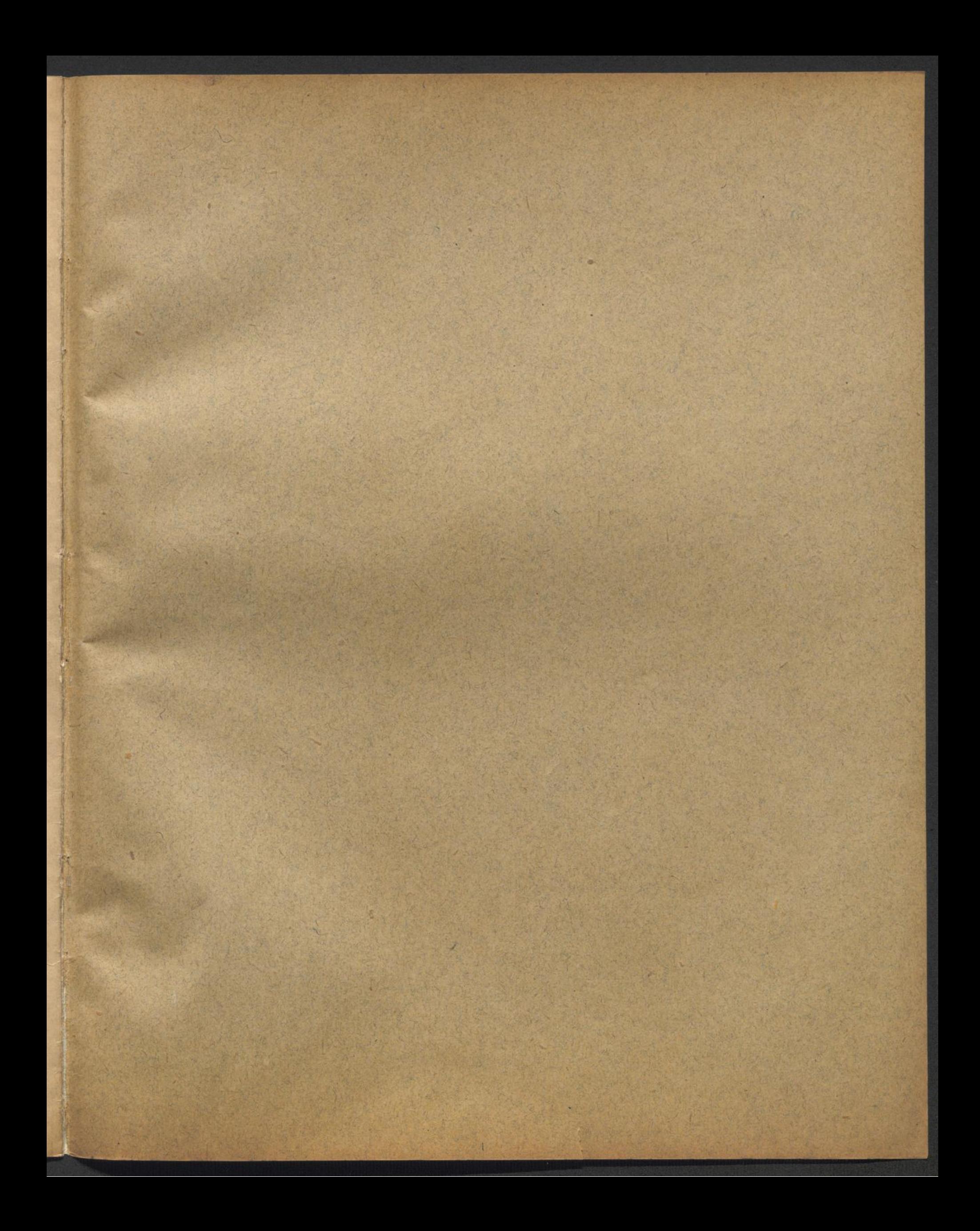

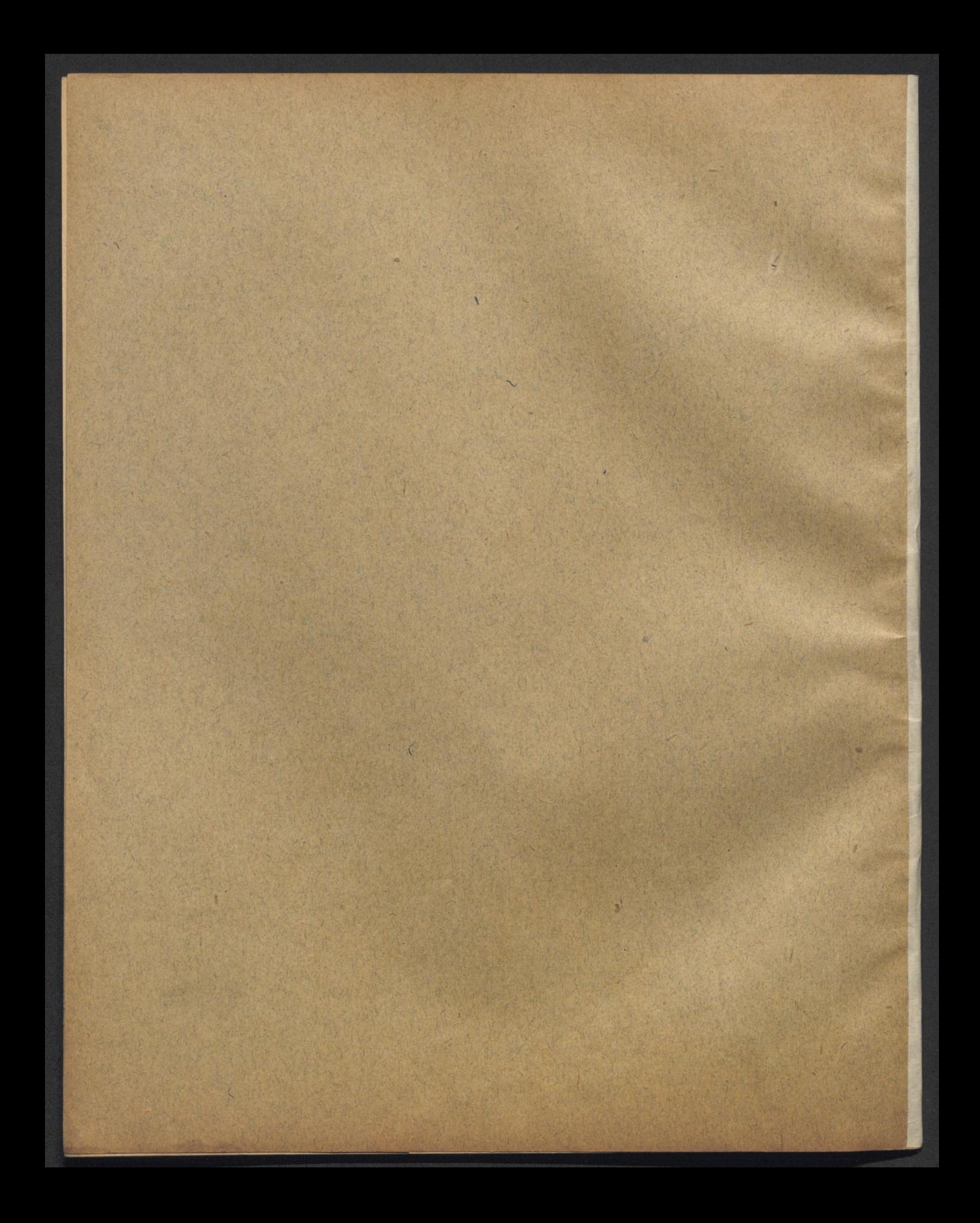